## **Praktikum 12**

- 1. Tutvuda Loengu nr. 10 "Loogika valemite interpreteerimine" (peatükk 12.3) materjaliga
- 2. Olgu Kripke struktuur esitatud faktimallidega:

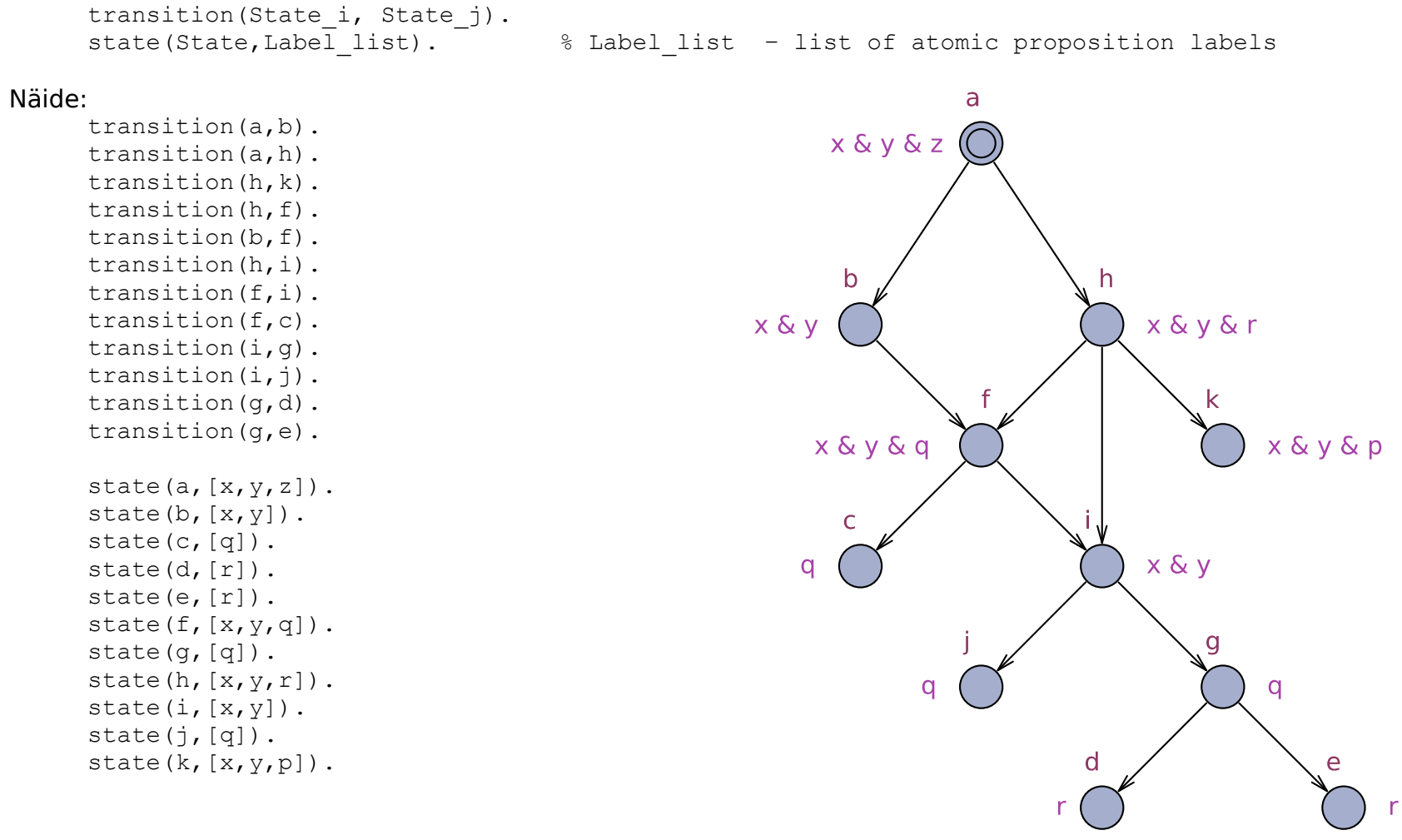

3. Realiseerida  $M$ ,  $S_0$   $| = E$   $\leq$   $> q$  algoritm:

```
W_{-1} := \varnothingW_0 := [|\varphi|]i := 0while W_{i+1} \neq W_i \wedge S_0 \cap W_{i+1} = \emptysetdo
                  i := i + 1W_{i+1} := pre(W_i) \cup W_iod
if S_0 \cap W_{i+1} \neq \emptyset then write 'Formula E<> \varphi is valid'
                  else write 'Formula E \leq \varphi is invalid'
```
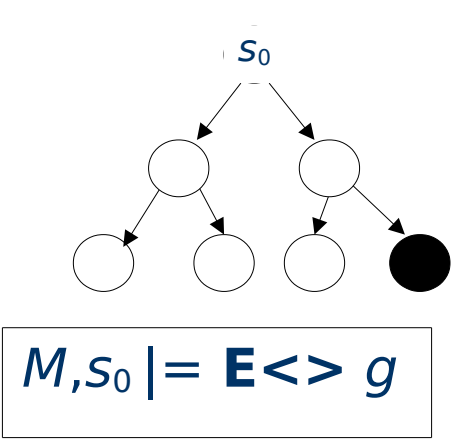

4. Algoritmi realiseerimiseks kasutada hulgateooria tehteid ja eel-kujutuse **pre** arvutamiseks järgmist reeglit.

```
pre(Rel,Set, SetA):-
     assert(pre set([])),
     pre1(Rel,Set),
     retract(pre set(A)), list to set(A, SetA).
kus
     pre1(,[]).
     pre1(Rel,[El|Set]):-
           Rel i=..[Rel, Pre el, El],
           call(Rel i),
           arg(1, Re\bar{l} i, Prel),
           retract(pre set(P)),
           assert(pre set([Prel|P])),
           fail.
```

```
pre1(Rel,[El|Set]):-
```

```
pre1(Rel,Set).
```
5. Kirjutada reegel check/3

?-  $check([x,y,x], [q], T)$ .  $T=t$